## **Send UDP packet on linux**

echo "This is my data" > /dev/udp/127.0.0.1/3000

From: <https://wiki.plecko.hr/> - **Eureka Moment**

Permanent link: **[https://wiki.plecko.hr/doku.php?id=linux:misc:send\\_udp\\_data](https://wiki.plecko.hr/doku.php?id=linux:misc:send_udp_data)**

Last update: **2019-10-31 09:05**

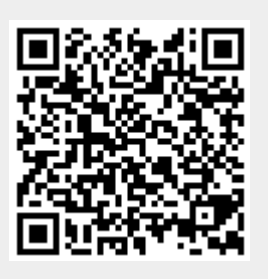